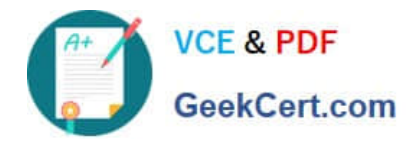

# **PEGACSA74V1Q&As**

Certified System Architect (CSA) 74V1

## **Pass Pegasystems PEGACSA74V1 Exam with 100% Guarantee**

Free Download Real Questions & Answers **PDF** and **VCE** file from:

**https://www.geekcert.com/pegacsa74v1.html**

### 100% Passing Guarantee 100% Money Back Assurance

Following Questions and Answers are all new published by Pegasystems Official Exam Center

**63 Instant Download After Purchase** 

- **63 100% Money Back Guarantee**
- 365 Days Free Update
- 800,000+ Satisfied Customers

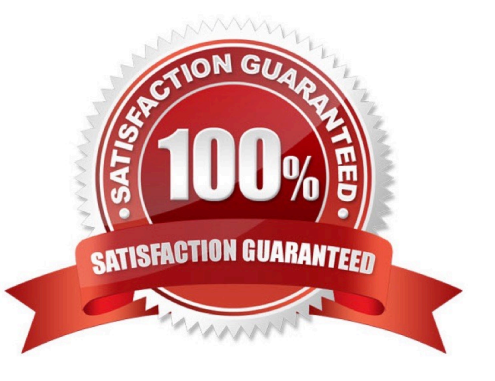

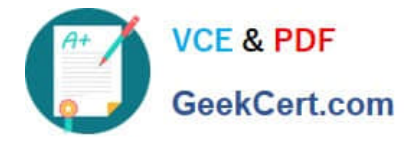

#### **QUESTION 1**

In the Answer Area, select the development approach that corresponds to each attribute.

Hot Area:

#### **Answer Area**

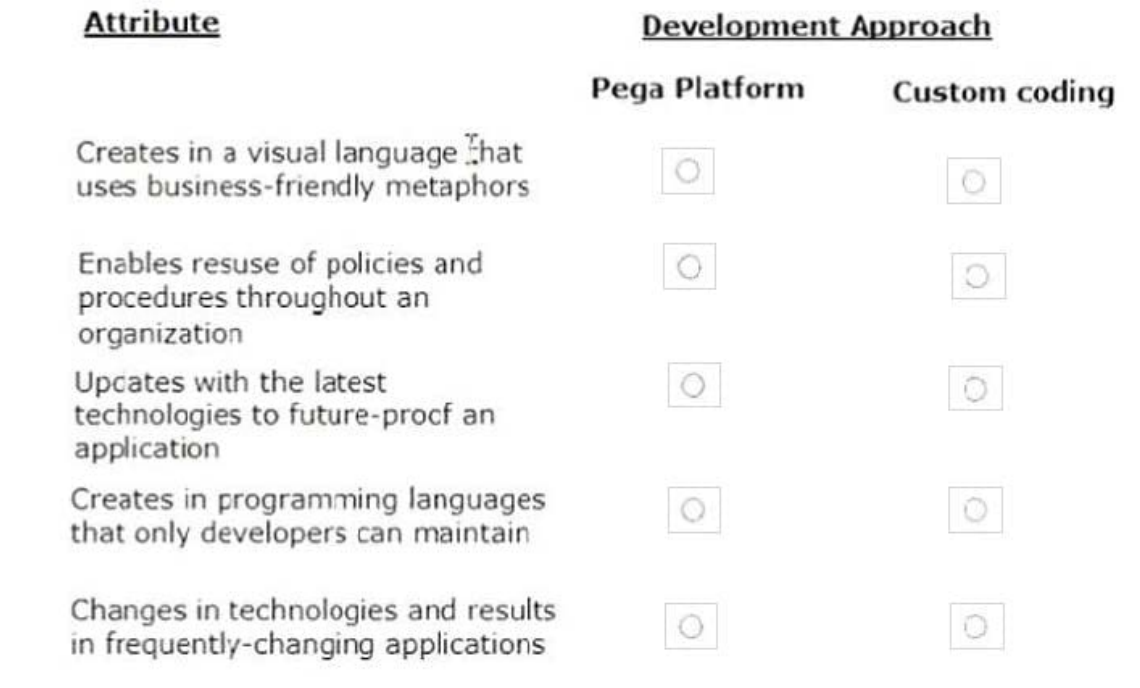

Correct Answer:

#### **Answer Area**

**Attribute** 

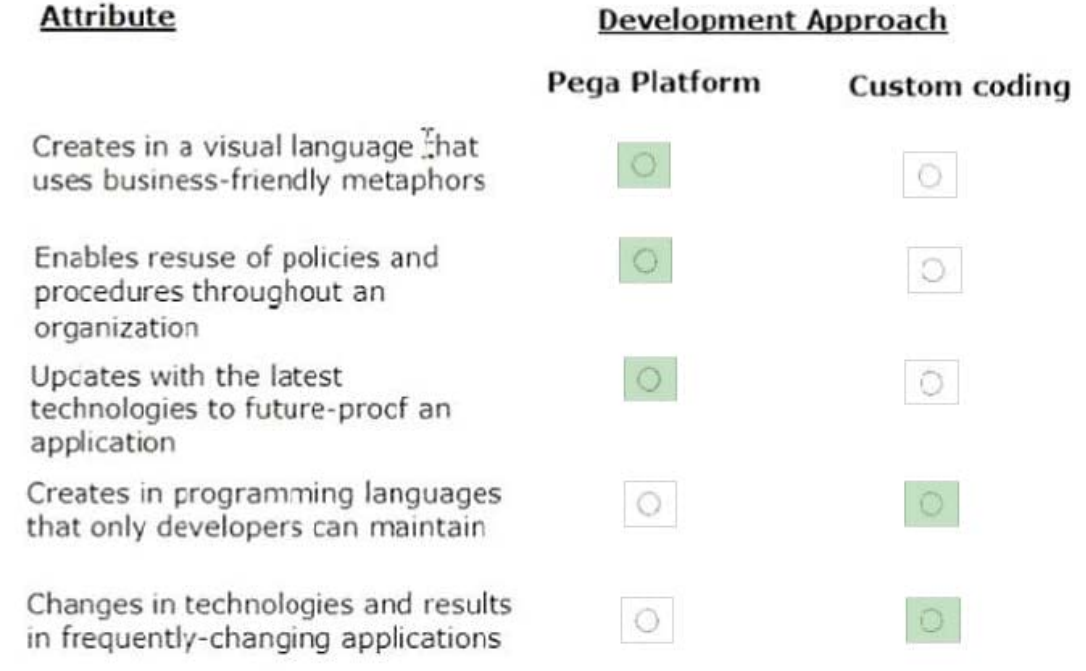

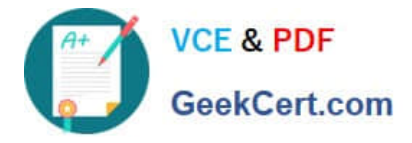

#### **QUESTION 2**

When processing an auto accident claim, the system requires three approvals: Approval from the adjuster who inspected the car, approval from the medical administrator who provided medical care to the insured, and approval from the insurance agent who verified the claim. How do you implement the requirements so each approver can work independently?

- A. Create three parallel processes with approval assignments.
- B. Route to a workbasket where all three roles have access.
- C. Create business logic to route to the different approvers.
- D. Create an approval step with cascading approval.

Correct Answer: D

#### **QUESTION 3**

As part of the case design, after someone completes a purchase the application should resend a confirmation email. How do you design the case life cycle to send the email?

- A. As part of the stage configuration
- B. As an alternate stage
- C. As part of the case configuration
- D. As a separate process step

Correct Answer: A

#### **QUESTION 4**

A list report includes columns for purchase requests and regional cost centers. A manager wants the report to show the total number of purchase requests for each of the regional cost centers. How do you configure the report definition?

- A. Use the purchase requests column to group the cost centers.
- B. Filter the results so that the report includes only cost center and purchase requests.
- C. Summarize the purchase requests column by count.
- D. Summarize the regional cost centers by count.

Correct Answer: C

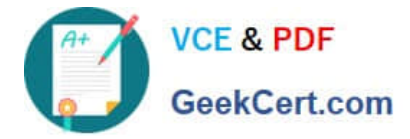

#### **QUESTION 5**

You are implementing a UI form collecting job applicant information. Users must provide values to certain fields before submitting the form.

Which configuration adds asterisks to indicate the mandatory fields on the form?

- A. Use a Validate rule to verify the mandatory fields have a value
- B. Configure the mandatory fields as Required in the section rule
- C. Use multiple Validate rules for each mandatory field
- D. Use an Edit Validate rule to verify if each of the mandatory properties has a value

Correct Answer: A

[PEGACSA74V1 PDF](https://www.geekcert.com/pegacsa74v1.html) **[Dumps](https://www.geekcert.com/pegacsa74v1.html)** 

[PEGACSA74V1 Study](https://www.geekcert.com/pegacsa74v1.html) **[Guide](https://www.geekcert.com/pegacsa74v1.html)** 

[PEGACSA74V1](https://www.geekcert.com/pegacsa74v1.html) **[Braindumps](https://www.geekcert.com/pegacsa74v1.html)**